#### Intel® RAID Controller RS3GC008 Quick Installation User's Guide

Thank you for buying an Intel® RAID Controller. The following information will help you assemble your Intel® RAID Controller and install components.

Perform all installation work at an electrostatic discharge (ESD)-safe workstation that meets the requirements of EIA-625, *Requirements for Handling Electrostatic Discharge Sensitive Devices*. You must perform all actions in accordance to the latest revision of the IPC-A-610 ESD-recommended practices.

This guide and other supporting documents are located on the web at: http://www.intel.com/support.

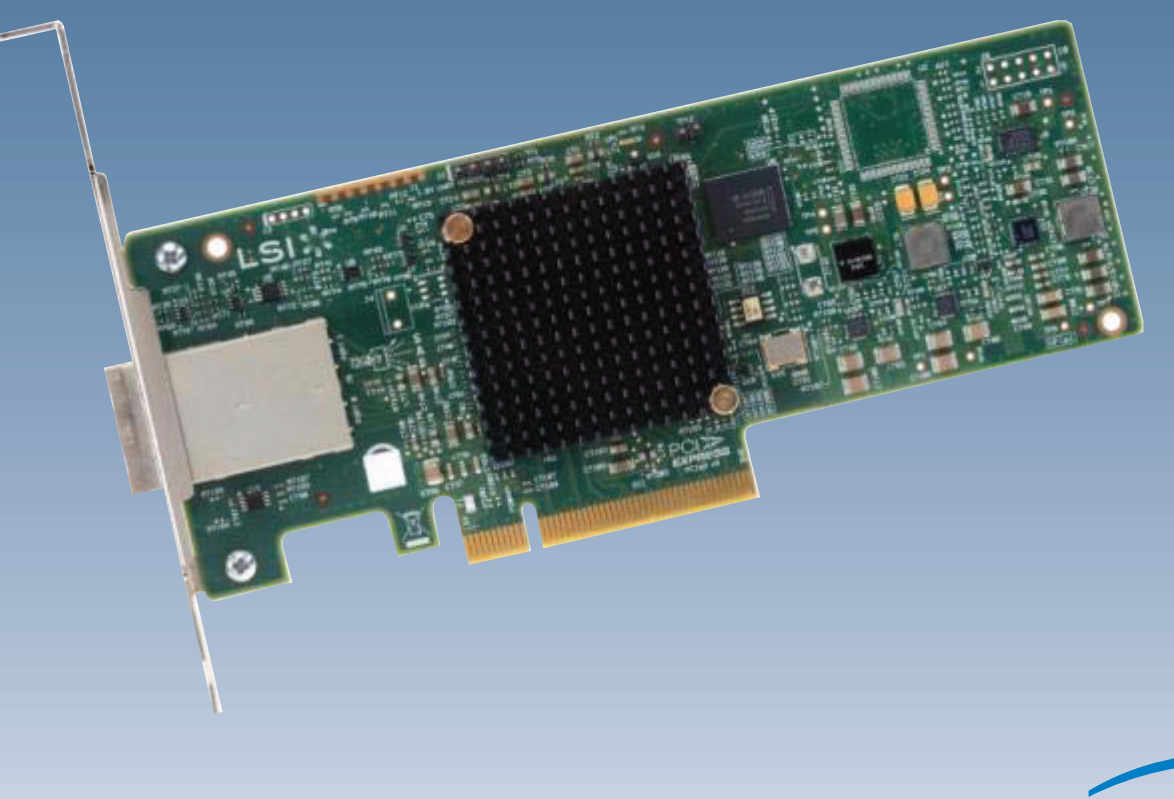

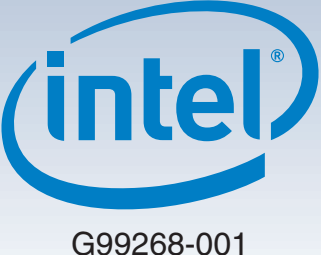

(This page is intentionally left blank.)

# **Table of Contents**

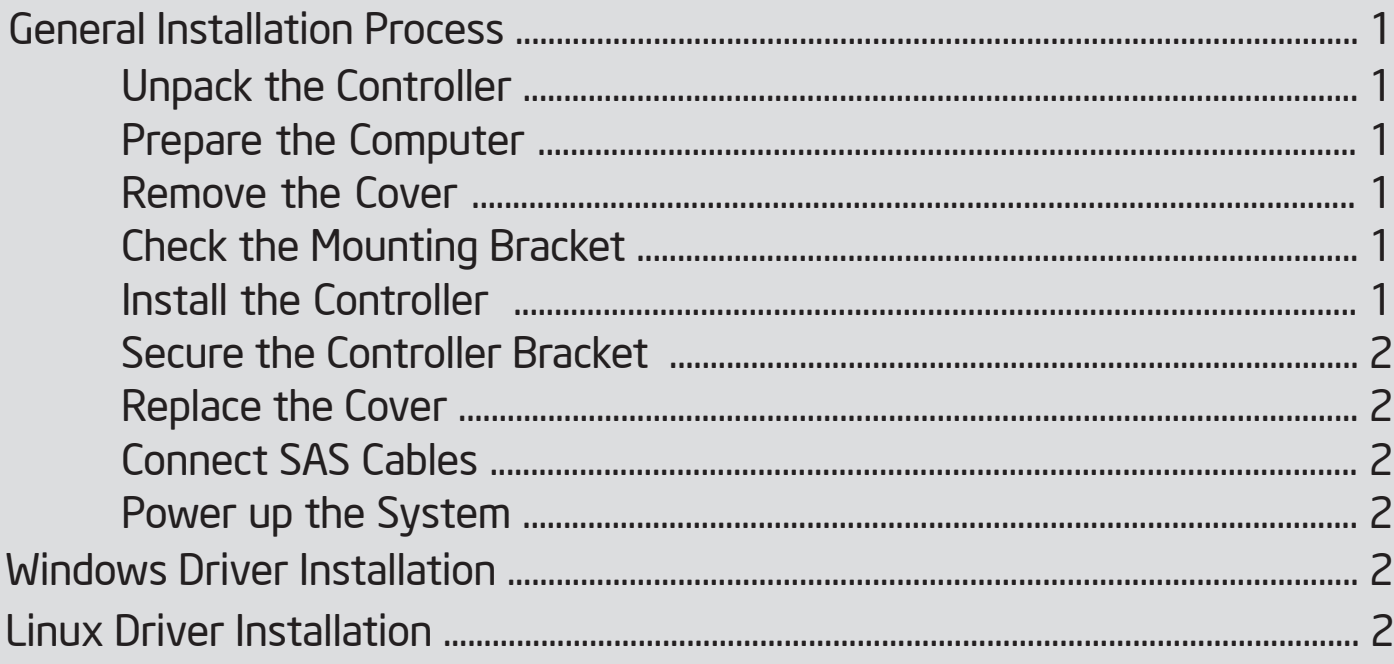

- i —

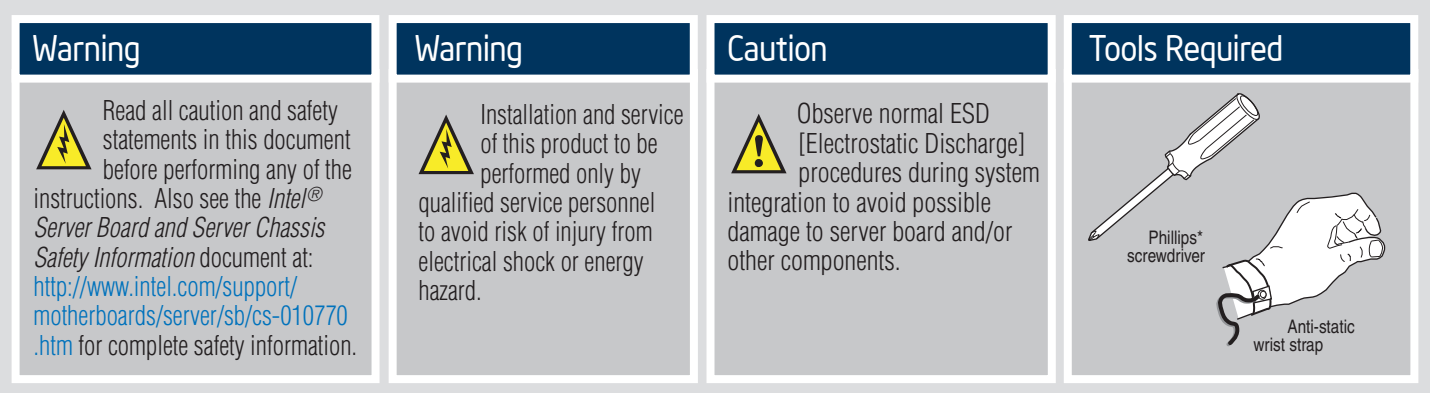

Intel ® is a registered trademark of Intel Corporation or its subsidiaries in the United States and other countries. \*Other names and brands may be claimed as the property of others. Copyright © 2013, Intel Corporation. All rights reserved.

## General Installation Process

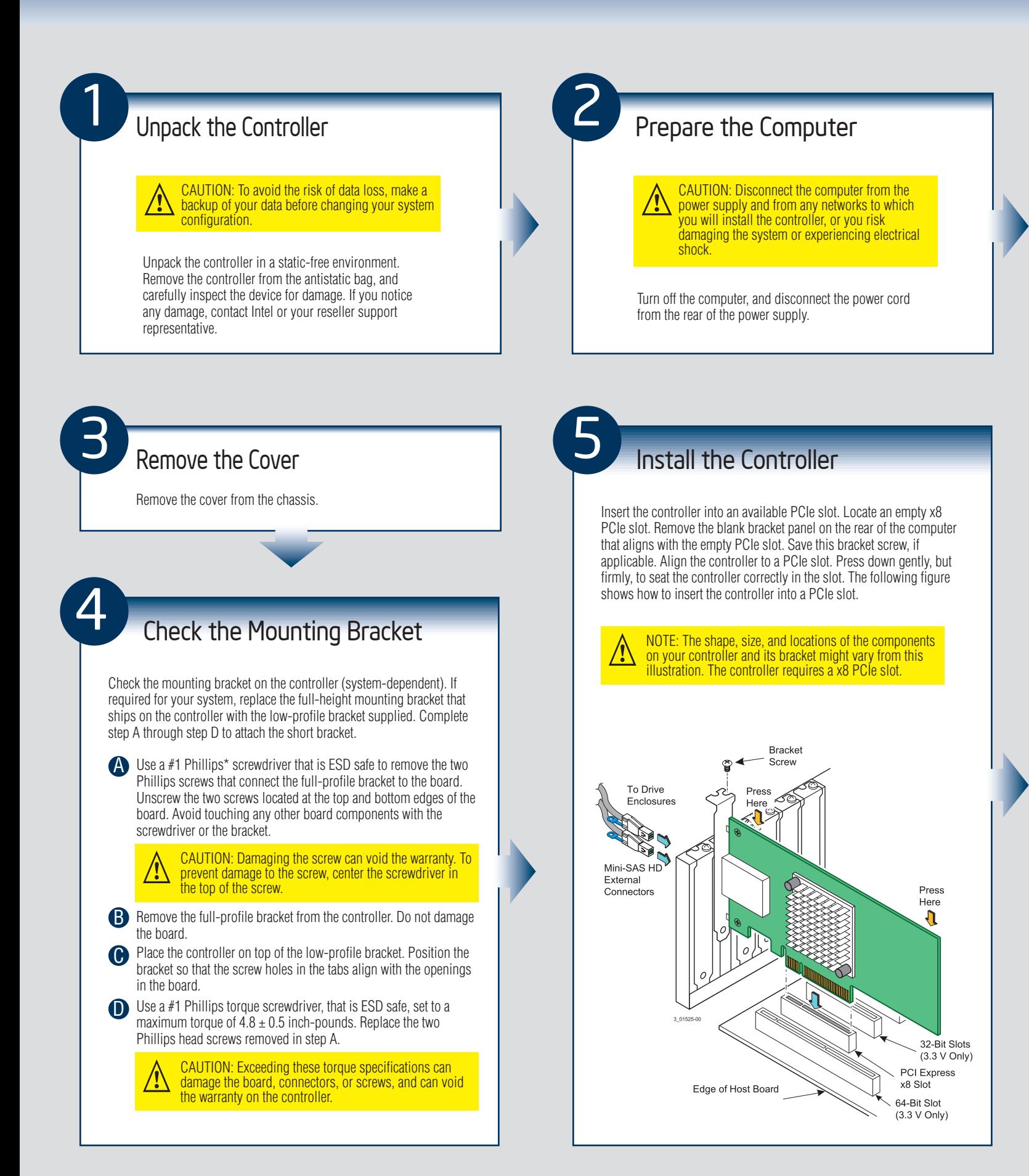

## General Installation Process

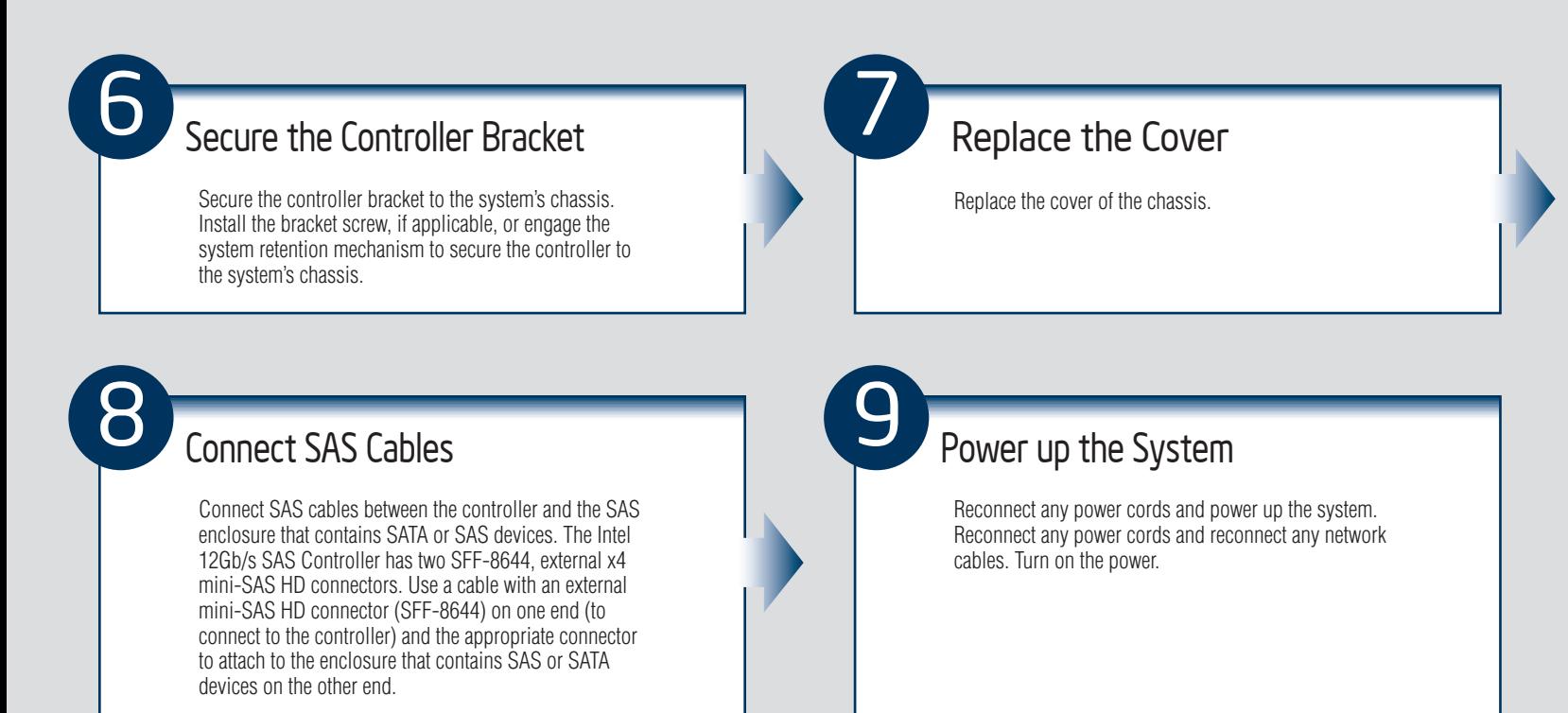

#### Windows Driver Installation

Use the INTEL\_SAS3.SYS driver for the Windows XP\* x64, Windows Server 2003\* (x86, x64, or A64), Windows Server 2008\* (x86, x64, or IA64), Windows Server 2012\*, Windows Vista\* (x86 or x64), Windows 7\*, or Windows Server 2008\* R2 operating systems (OSs). Intel does not support the Windows XP x86 server.

Refer to the Windows ReadMe.txt file on the website http://www.intel.com/support for driver installation directions for your particular OS version.

## Linux Driver Installation

Refer to the Linux  $\text{ReadMe.tx}$  file on the website http://www.intel.com/support for driver installation directions.

 $-2-$ 

(This page is intentionally left blank.)

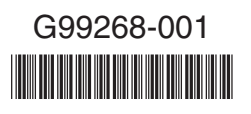